## **SSH AS ROOT ON PUTTY**

## apt-get install ssh (au besoin)

## modification de sshd\_config

To enable SSH login for a root user on Debian Linux system you need to first configure SSH server. Open /etc/ssh/sshd\_config and change the following line:

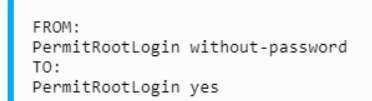

Once you made the above change restart your SSH server:

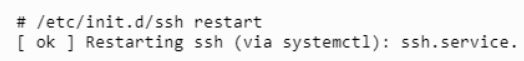

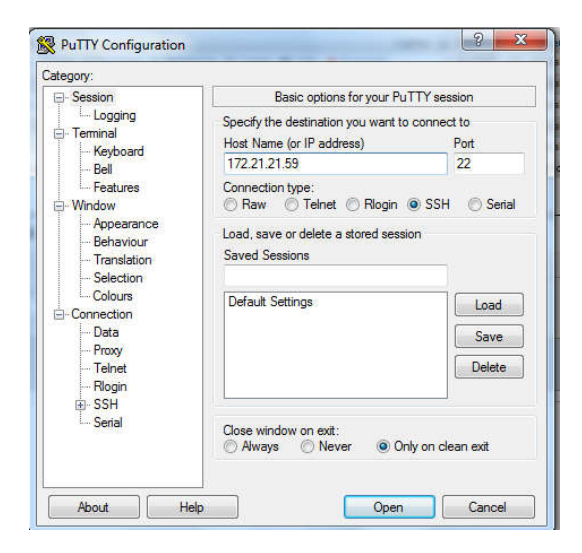

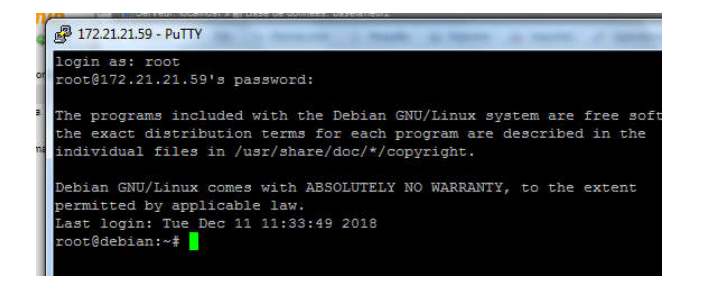